## ABB AB Robotics

|                                                | Form title<br>What's New ArcWelding<br>PowerPac 5.12.03 |                   | Ref                                                           |             |
|------------------------------------------------|---------------------------------------------------------|-------------------|---------------------------------------------------------------|-------------|
| Department<br>ABB Robotics/BU Robotics Product |                                                         | Date<br>12/9/2009 | File name<br>What's New<br>ArcWelding PowerPac<br>5.12.03.doc | Page<br>1/1 |
|                                                | Manny Jiang                                             |                   |                                                               |             |

## What's New ArcWelding PowerPac 5.12.03

## New features

## **Remove Process from Instructions**

The instructions of a process section can be changed to normal Air instructions with a click. Go to PathView, select a Process Start target, right click and choose "Remove Process".

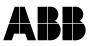